# **Application: gvSIG desktop - gvSIG bugs #3185**

## **Error adding layers in a view at the layout**

02/12/2015 01:39 PM - Mario Carrera

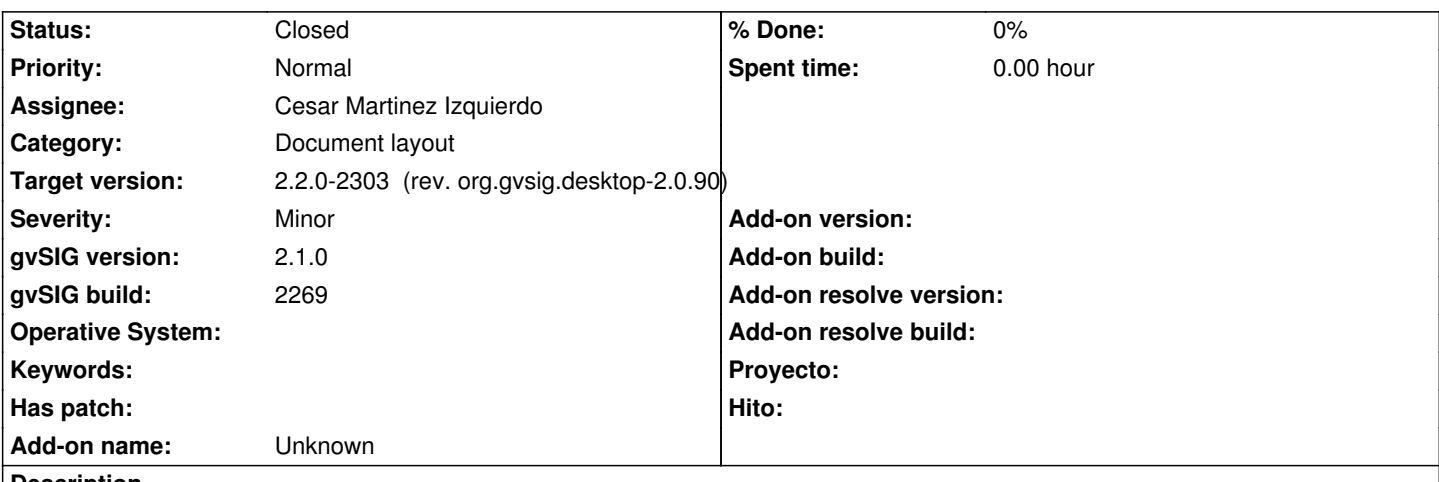

**Description**

An error has appeared when adding layers on a second view in a layout.

I attach the log file.

It's an e-mail sent to the mailing list:

----

------

- Estoy intentando hacer un mapa con 2 vistas, una de ellas en la esquina superior izquierda con una capa de países y provincias centrada sobre la Península Ibérica, y la otra ocupando casi la totalidad de lo imprimible centrada en la provincia de Cáceres y sus principales núcleos de población.

- El caso es que cuando intento añadir capas a la segunda vista, el programa no me carga nada y me muestra el siguiente mensaje de error: Can't perform action 'layout-view-add-layer'. (Os adjunto el log).

### **Associated revisions**

**Revision 341 - 03/02/2015 06:08 PM - Cesar Martinez Izquierdo**

Create a new view by default to avoid having non-associated fframeviews unless the user explicitly wants to create an empty one. Disable the add layer tool when the fframeview is non-associated. Don't produce exceptions when trying to zoom on empty fframeviews. Allow a fframeview to be disconnected from a view. Fixes #3185

#### **History**

#### **#1 - 03/02/2015 04:32 PM - Cesar Martinez Izquierdo**

*- Status changed from New to In progress*

#### **#2 - 03/02/2015 06:08 PM - Cesar Martinez Izquierdo**

*- Status changed from In progress to Fixed*

#### **#3 - 03/02/2015 06:43 PM - Joaquín del Cerro Murciano**

*- Target version changed from 2.2.0-2311-rc2 to 2.2.0-2303 (rev. org.gvsig.desktop-2.0.90)*

#### **#4 - 04/07/2015 12:04 PM - Álvaro Anguix**

*- Status changed from Fixed to Closed*